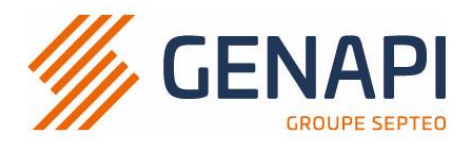

# **PROGRAMME de la FORMATION L'essentiel d'inot**

#### **OBJECTIFS DE LA FORMATION**

- − Maitriser l'environnement, la recherche et la consultation d'informations sur inot ;
- − Maîtriser la création et constitution d'un dossier ;
- − Maîtriser la création et le rattachement des fiches (clients,
- partenaires et immeubles) au dossier ;
- − Maîtriser la génération des formalités préalables, des courriers et des demandes electroniques
- − Maitriser les fonctions communicantes (mails, agenda,edocument)

# **PUBLIC**

− Collaborateurs et notaires

# **PRE-REQUIS**

− Connaissance de la profession notariale ou en cours de formation juridique

### **LES METHODES PEDAGOGIQUES**

Mise en situation sur des cas pratiques

## **LES MOYENS PEDAGOGIQUES**

− Mise à disposition de documentation

#### **DUREE**

- − 1 journée lunch inclus
- − Acceuil à 08h45
- − Formation de 09h00 à 12h30 puis de 13h30 à 17h

#### **NOMBRE DE PARTICIPANTS**

− 9 participants maximum

## **PROGRAMME**

#### RECHERCHES ET CONSULTATIONS

- 1. Rechercher un dossier : ouverture et présentation du dossier
- 2. Rechercher un sous-dossier : ouverture et présentation du sous-dossier
- 3. Rechercher une fiche client : consultation et présentation de la fiche client
- 4. Rechercher une fiche immeuble : consultation et présentation de la fiche immeuble
- 5. Rechercher une fiche partenaire : consultation et présentation de la fiche partenaire
- 6. Gérer les localités/ bureaux : consultation et présentation du bureau
- 7. Fonctions : recherche avancée, outils, personnalisation, RAZ
- 8. Agenda : prise de rdv et rattachement au sousdossier
- 9. Nouveautés/ Aide

#### CREATION DE DOSSIER

- 1. Création d'un dossier : encodage de la page de garde
- 2. Constitution et rattachement des fiches clients, des fiches partenaires et d'une fiche immeuble au sousdossier : choix de la qualité, recherche et création.
- 3. Création d'un second sous-dossier et encodage des montants
- 4. Constitution des courriers : recherche des modèles, génération simple ou multiple, barre inot magic
- 5. Génération des formalités dématérialisées et recherches : ASF, recherches banque et préemption
- 6. Ajout de pièces au sous-dossier
- 7. Rédaction d'un acte : recherche de modèle et modification
- 8. E-documents
- 9. Mails : envoi depuis le sous-dossier , rattachement et création des emails depuis Outlook

*Une attestation de formation sera remise à l'issue de la formation à chaque participant.*

**GENAPI BELGIUM SPRL** Siège social Chaussée de Tongres, 382 4000 LIEGE - BELGIQUE

établissement secondaire Ikaroslaan, 37 (2è étage) 1930 ZAVENTEM Genapi Belgium 52Dt20 groupe

 $info@csid$ -genapi.be www.csid-genapi.be  $+32(0)85842942$ 

**BIC BBRUBEBB IBAN BE76340152703195 TVA BTW BE 0867 007 08 RPM/RPR LIEGE**